### **SAMPLE REPORT ValuSource M&A** Comps (Replaces DoneDeals)

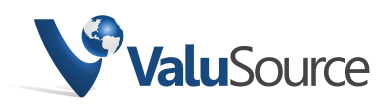

800.825.8763 719.548.4900 Fax: 719.548.4479 sales@valusource.com www.valusource.com

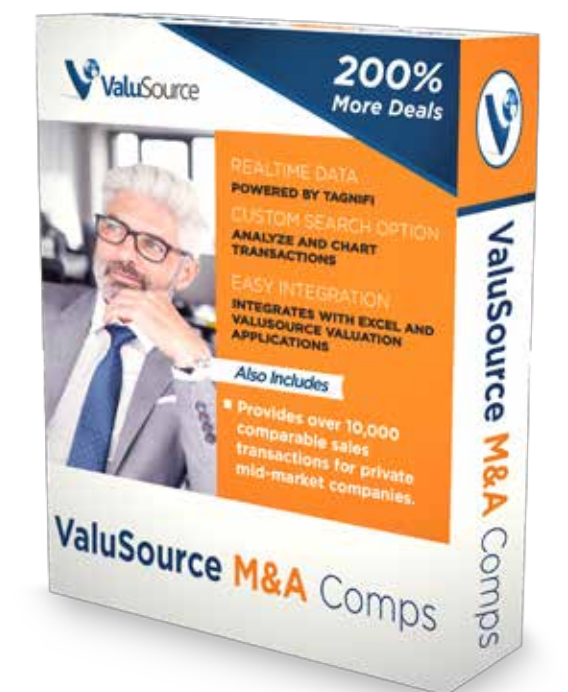

ValuSource M&A Comps provides over 10,000 comparable sales transactions for private mid-market companies over the prior 10 years. Data is collected from public SEC filings when public companies acquire a private company.

### Five REASONS you should consider Valusource M&A Comps…

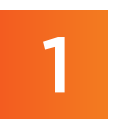

### COMPREHENSIVE CORPORATE TRANSACTION DATA

With the ValuSource M&A Comps database, you receive hard-to-obtain corporate transaction details for private mid-market companies. Includes multiples on the sales of mid-size companies, so your valuations are based on real data.

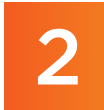

#### REALTIME DATA

Powered by Tagnifi, ValuSource M&A Comps data is continuously updated. With hundreds of quality control checks to make sure the data is accurate and complete; means you always have access to the latest and most accurate data.

#### INTEGRATES WITH EXCEL AND VALUSOURCE VALUATION APPLICATIONS

ValuSource M&A Comps downloads directly into Excel as well as into the ValuSource valuation applications including ValuSource Pro, BVM Pro and Express Business Valuation.

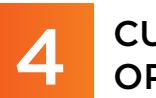

### CUSTOM SEARCH **OPTION**

Perform custom searches for data by any field. Easily distinguish between Stock and Asset Transactions or select data by SIC or description.

#### EASILY ANALYZE AND CHART TRANSACTIONS

Statistical analysis (high, low, mean, median, Standard Deviation) of selected transactions including Revenue, Enterprise Value, Equity Value, EBITDA, EBIT, Net Income and Book Value.

Charts of Enterprise Value to Annualized Revenue, Enterprise Value to EBITDA, Enterprise Value to EBIT, Equity Value to Net Income and Equity Value to Book Value.

# **ValuSource M&A** Comps (Replaces DoneDeals)

# Disclaimer

This sample is meant to show the full functionality of the software, not reflect an actual valuation. There are options and assumptions in this report that do not reflect valuation best practices in order for you to see the full scope of the analysis. Even though this software automates and standardizes the valuation process, it does not replace the expertise of the valuator.

Whenever you see text or numbers surrounded by chevrons, like «February 14, 2019», this represents a link to the analysis workbook. A link to the analysis file (working papers) can be a cell, range or chart. Realize that a small change in a single value can carry forward to many numbers in the report. For instance, changing a growth rate in an income method can change the conclusion of value and all the intermediate values in between. When you choose to update the links, all these values get updated to reflect the current numbers, tables and charts in working papers.

#### What is ValuSource M&A Comps

of the acquired company, equity value, enterprise v<mark>alue, reve</mark>nue, EBITDA, EBIT, Income, book value and<br>as well as other details on the transaction. These mi<mark>ddle market tran</mark>sactions can be useful in a market<br>annroach ValuSource's M&A Comps database contains statistics on over 11,000 observations with at least one multiplier powered by Tagnifi. These transactions are a private to public deal where at least one party is a publicly-held businesses and therefore publicly reports the transaction. This means there is some transparency. The data is available from 2008 to the present. While not every data point is available for every transaction, ValuSource M&A Comps provides statistics on 56 fields of data including a description as well as other details on the transaction. These middle market transactions can be useful in a market approach.

(Replaces DoneDeals) After purchasing a subscription, the data is accessible via the internet. The user interface makes it easy to select and export the data to a spreadsheet. Both an analyzer and simple data model are available.

#### Using ValuSource M&A Comps

ValuSource M&A Comps allows you to view, export, and analyze mid-market company data. After logging into the website, choose ValuSource M&A Comps.

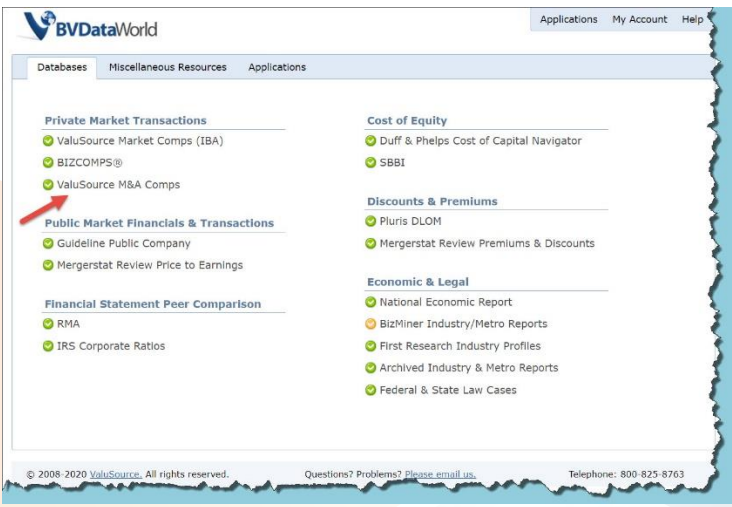

The standard search capabilities allow for quick access to data. Choose a SIC code and / or a keyword description. The returned results can be based on the type of sale (stock or asset), and whether the observation has a multiplier.

The detailed search will allow sorts on Sale Date, Sales, EBITDA, Price, and Book Value. The multipliers themselves can be used to search, Enterprise Value to Revenue, Enterprise Value to EBITDA, Enterprise Value to EBIT, Equity Value to Net Income and Equity Value to Book Value.

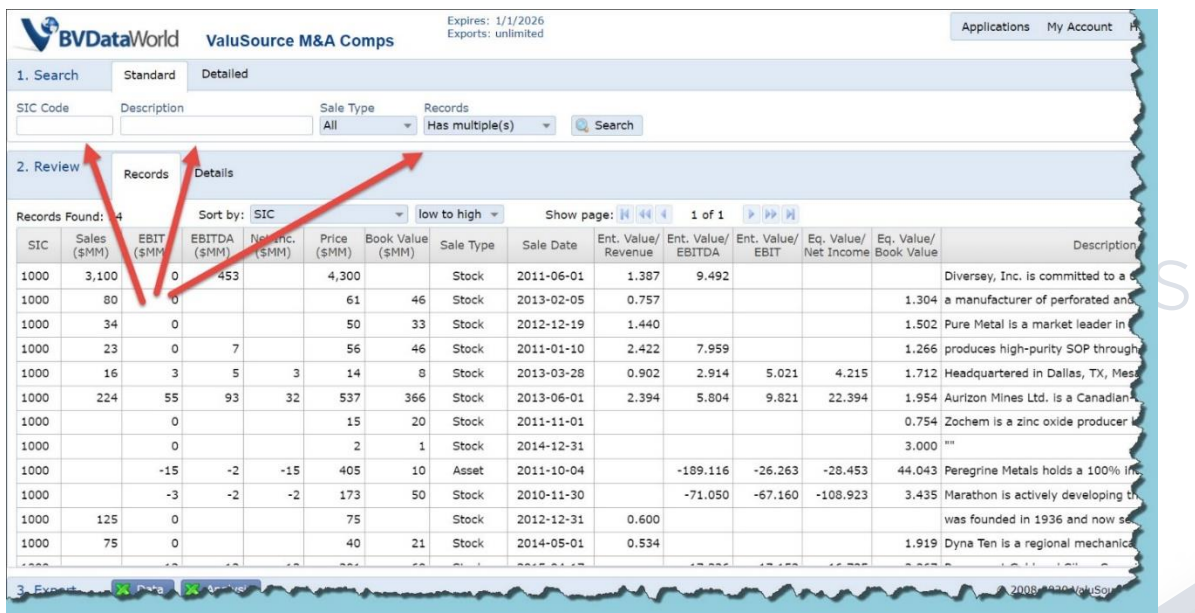

Under step 2. "Review" above, you can view the returned results. Hover over the description to see a description of the target company. Choosing the Details tab displays all 56 fields of data for each observation.

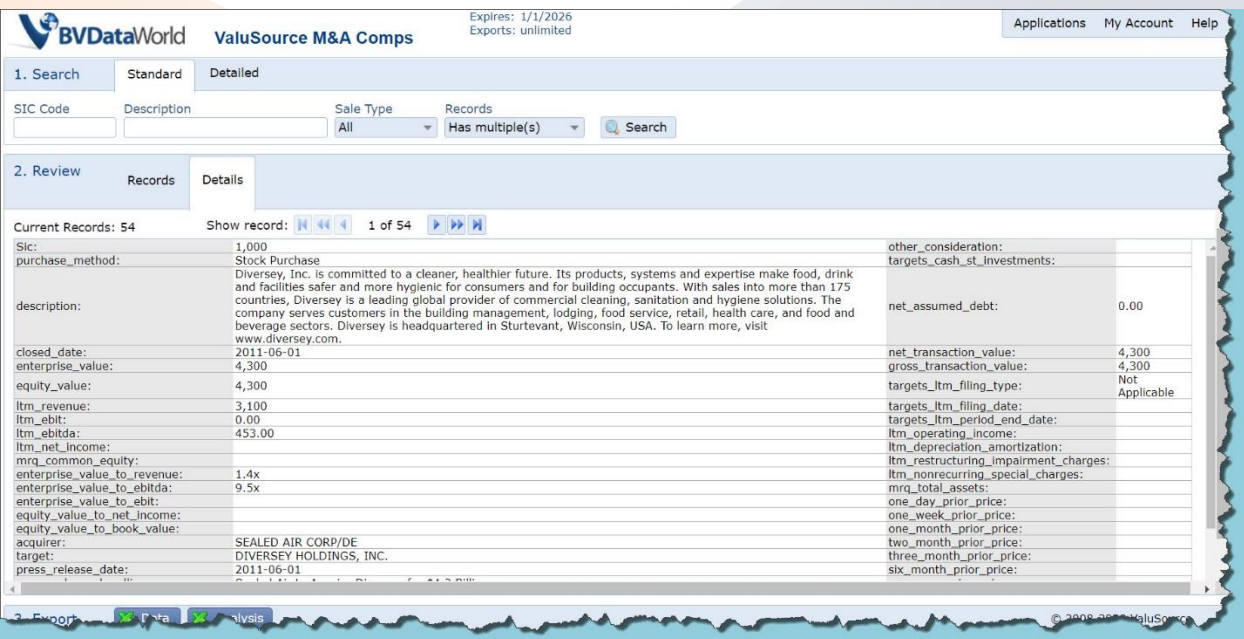

Data is exported into one of two different Excel workbooks. The first is a data only workbook. It is a flat file that only holds values. The workbook allows a different (as opposed to the analyzer workbook) analysis to be performed. There are no macros or toolbar ribbon.

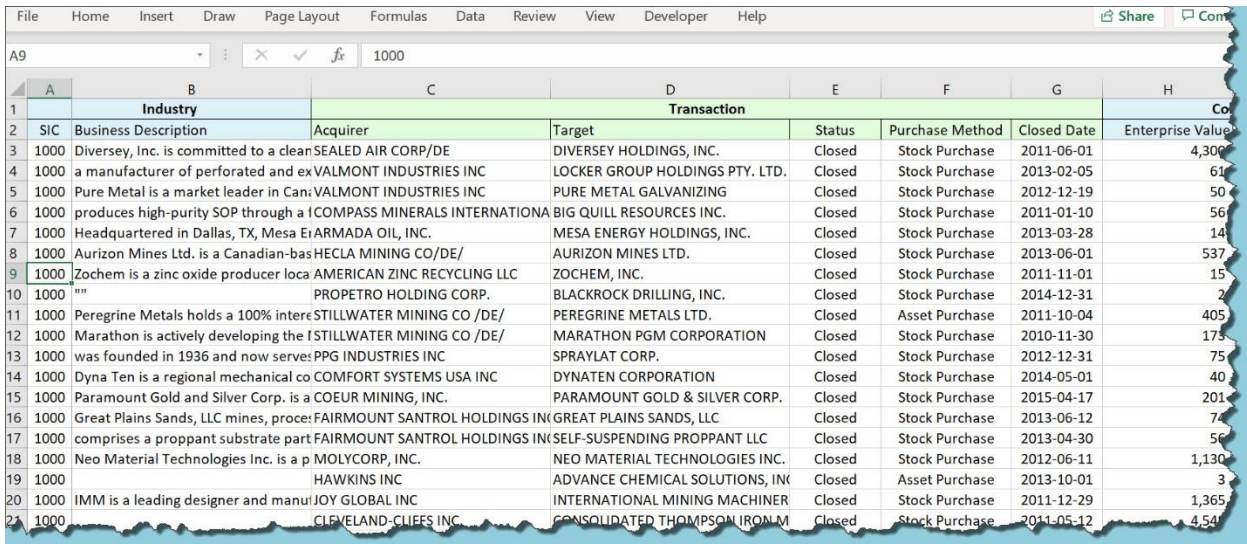

The second workbook has macros and a toolbar ribbon that allows a user to manipulate the data. Obviously, sorting to obtain better characteristic sameness with the subject company. In simple terms, the workbook is generated with a rough cut from the entire data set. The workbook allows a user to tag an observation as not comparable until the remaining observations are left and comparable.

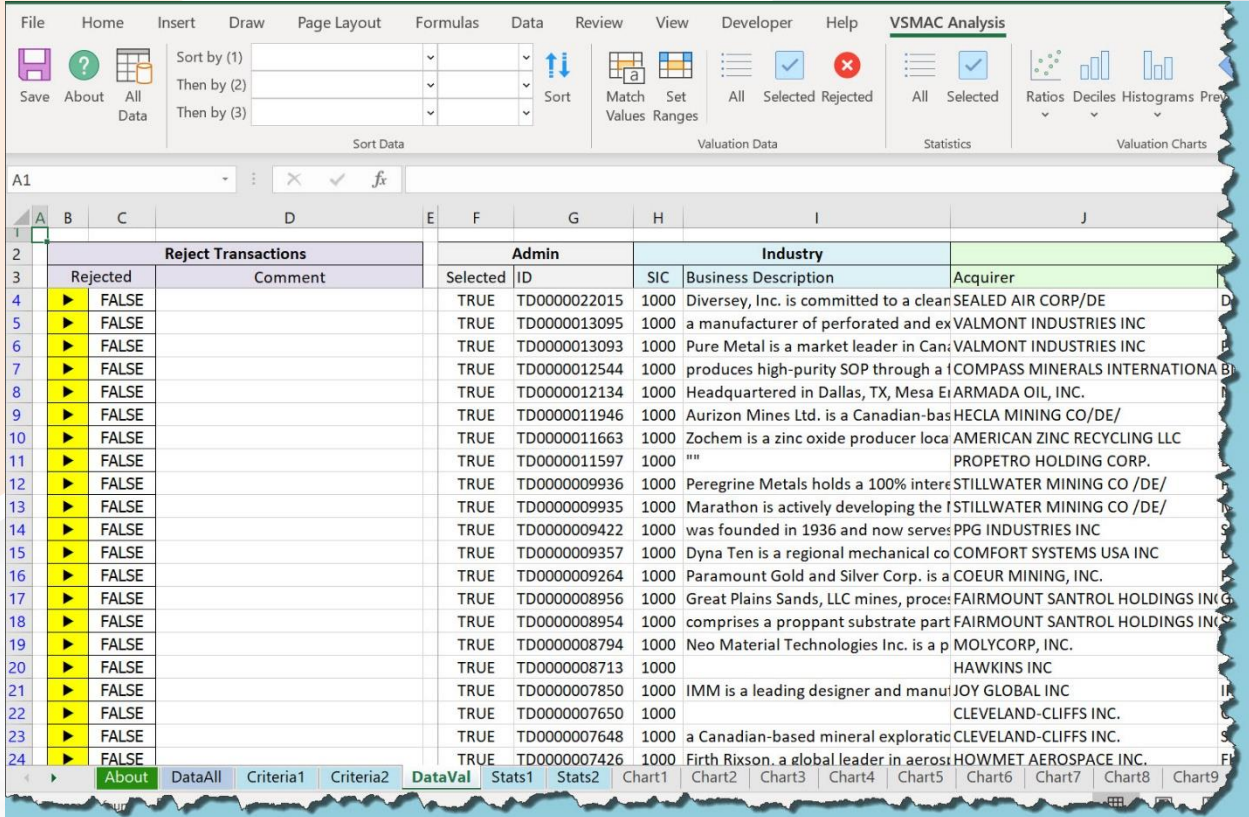

ValuSource M&A Comps is a must-have source when looking at middle market companies. The substantial data set is easily searched, exported and manipulated to provide the best possible sample which is comparable to a subject company.

## **ValuSource M&A** Comps (Replaces DoneDeals)